## SAP ABAP table FINB S RESOUR ASSIGN ITM {XI Interface Activity Allocation Item}

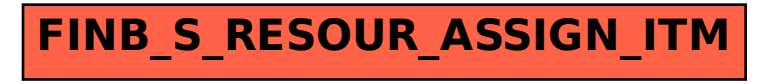